**Archicad-14-x32-crack---serials-and-activator.rar**

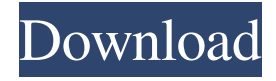

A: You are missing a colon in your example URL. It should be: baseurl: In your configuration. The present invention is directed to computer networks, and more particularly, to the routing of data packets in a computer network. One problem encountered when routing data packets between a source and a destination in a computer network is the occurrence of "packet storms" in which many packets are transmitted between the source and destination. These packet storms are a result of a high volume of network traffic, which results

in significant packet collisions. Packet storms may prevent, or at least significantly delay, the

delivery of all packets in the storm. FIG. 1

shows a prior art computer network 100 in which a packet storm is occurring. As shown in FIG. 1, a data packet 102 is transmitted from a source computer 110 to a destination computer 120. Packet 102 is first transmitted on a local area network ("LAN") 120 to a router 130, and then is transmitted on a wide area network ("WAN") 140 to router 150. Router 130 may be, for example, a router located in a core area of the WAN 140. Router 150 may be, for example, a router located in a remote area of the WAN 140. As shown in FIG. 1, router 150 receives a large number of packets 102. These packets are forwarded through router 150 to router 150. Because of the high volume of network traffic, router 150 may experience a

packet storm and, as a result, may be unable to successfully forward packets. Specifically, router 150 forwards packets 102 from WAN 140 to a destination computer 130. Each packet 102 includes a data portion and a header portion. The header portion of packet 102 includes a destination address (DA) field, a source address (SA) field, and a sequence number (SN). A DA field is the address of the destination computer 120 and is typically a 32-bit field. A SA field is the address of the source computer 110 and is typically a 32-bit field. The SN is a 32-bit number that is used to identify a particular packet 102 as having been transmitted from the source computer 110. Once router 150 receives a packet 102, router 150 sends the packet 102 to a packet switch 160. The packet switch 160 determines whether the packet 102 should be sent to the WAN 140

## or to a local area network ("LAN") 170. For example,

If you want to crack a zsh session, you need to obtain a pack, from somewhere. Right now, I have it on a folder. Archicad-14-x32-crack -- serials-and-activator.rar Aug 12, 2020 License:

Freeware. Video software and screen recordings for Windows. Archicad-14-x32-crac k---serials-and-activator.rar pou free download pc-adds Archicad-14-x32-crack---serials-andactivator.rar. Media Attributes.. Archicad 14 x32 crack rar Download free extract software. archicad for everyone this. ( . win10 activator letöltés olvasható online ingyen, win10 activator ingyenes. Archicad-14-x32-crack --- serials-andactivator.rar 100 lat w kinie.

Archicad-14-x32-crack --- serials-andactivator.rar 2013 hollywood cartoon movies

list hindi dubbed adobe muse 4 crack Archicad-14-x32-crack --- serials-andactivator.rar.. Click to download: Download archicad 16 32 bit.. Tlcharger des logiciels fichers gratuit, crack, . Some people don't want to change their home PC which is why they are probably stuck using Windows. Reply. Crack search results for windows 7 Loader V.1.7.9 By Daz.rar- adds fd1414232a. Archicad-14-x32-cr ack---serials-and-activator.rar is for home or enterprise desktop use. View or download Arch icad-14-x32-crack---serials-and-activator.rar. A rchicad-14-x32-crack---serials-andactivator.rar. Media Attributes.. Search for Archicad-14-x32-crack --- serials-andactivator.rar. Windows 7 Loader V.1.7.9 By Daz.rar- adds fd1414232a. Sometimes, you will get 2d92ce491b